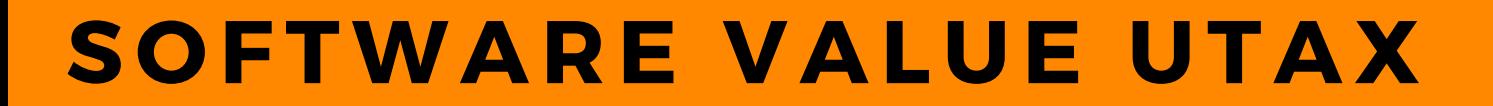

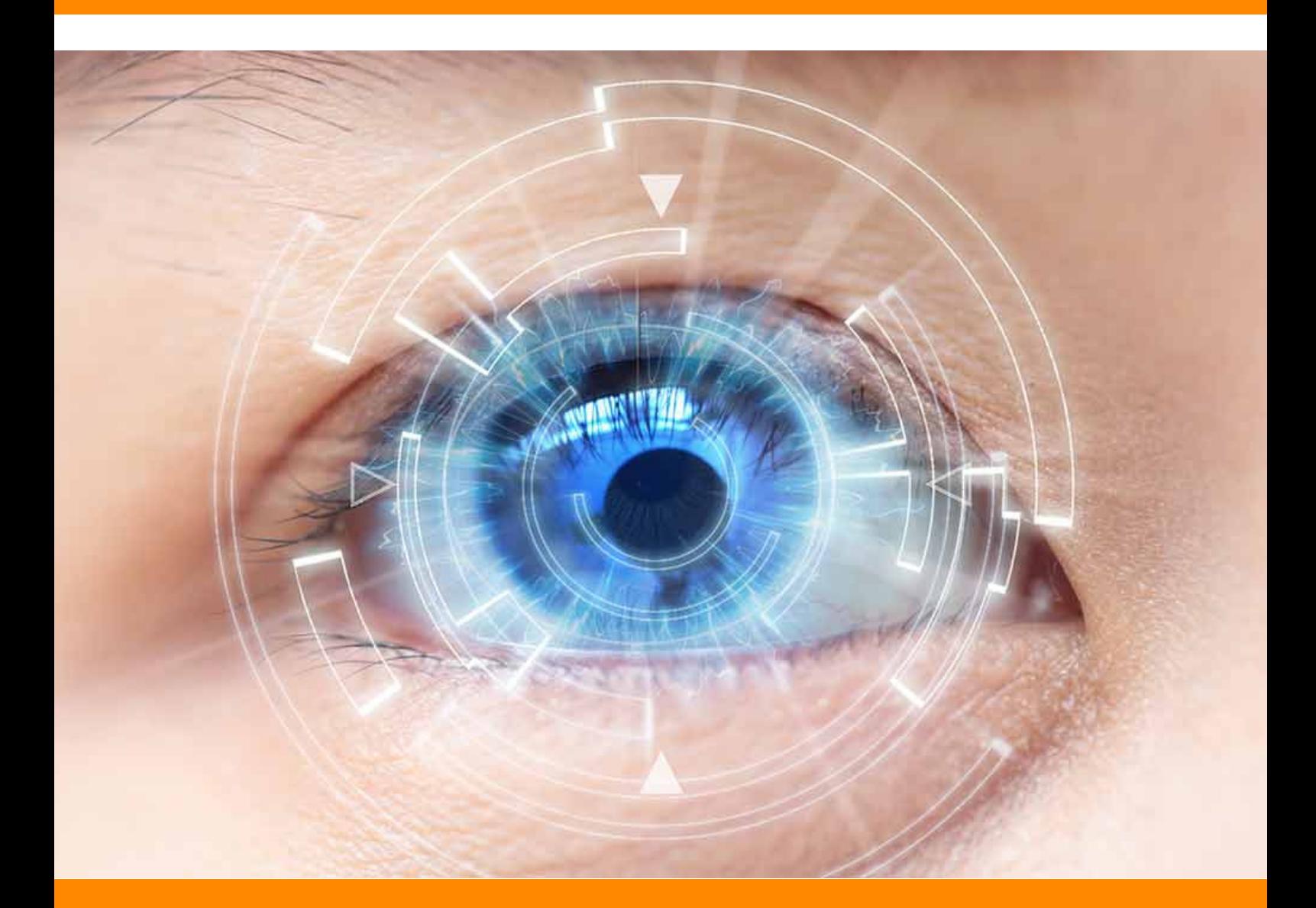

# **SCANPACK BUSINESS**

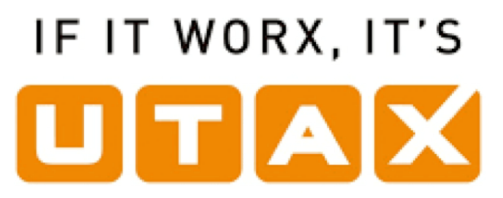

### Che cosa è la scansione?

La scansione, nell'ambito informatico, è il processo di digitalizzazione di un documento cartaceo, ovvero il passaggio di dati da un documento cartaceo a uno informatico in forma digitale. I vantaggi possono essere notevoli, sia per il salvataggio dei dati che per la loro conservazione e copia.

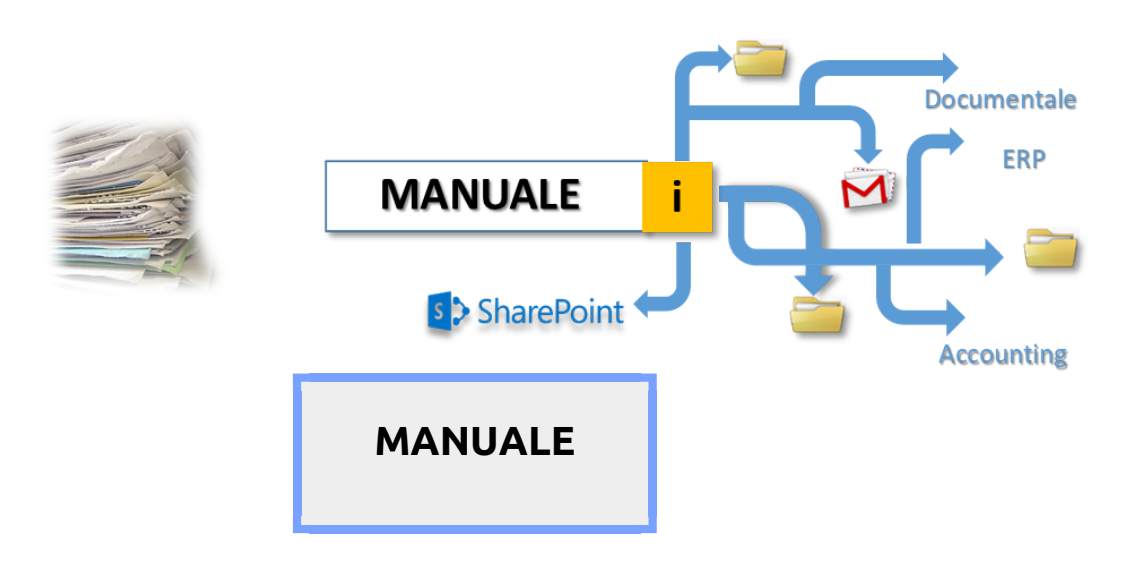

Essendo questa la funzione più utilizzata dagli utenti, UTAX ha creato delle soluzioni Software per l'automatizzazione di questo processo così utilizzato e che spesso costa molto tempo agli utenti e non privo di difficoltà ed errori.

I nostri Software, agiscono proprio in questo ambito.

Rendono semplice, veloce e sicuro tutto quello che oggi viene svolto manualmente.

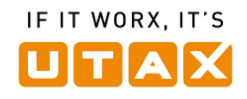

## COSA FANNO I NOSTRI SOFTWARE

#### SCANSIONA E INVIA MAIL

Pin Point permette di scansionare un documento e inviarlo direttamente alla nostra postazione (Pc, Notebook) che in automatico aprirà il browser di posta e allegherà il documento scansionato. Basterà inserire la destinazione e l'eventuale testo per trasmettere la scansione direttamente dal nostro account di posta piuttosto che dall'indirizzo generico della MFP

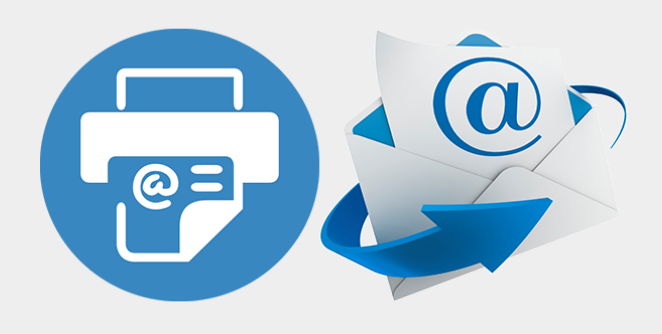

#### SCANSIONA, RINOMINA E SCEGLI LA CARTELLA DI DESTINAZIONE

Rinomina il documento appena scansionato e scegli la cartella di destinazione sul tuo PC direttamente dal tuo MFP. Una funzione comoda, veloce e sicura che garantisce una maggiore tutela della privacy rispetto al scan to folder che archivia in una cartella condivisa e accessibile a tutti

#### SCANSIONE E INVIA DIRETTAMENTE AL TUO DESKTOP

Non esiste oggi una funzione del genere dal tuo Mfp, per cui se hai necessità di scansionare un documento e lavorarlo nell'immediato, dovrai scansionarlo con uno scan to folder o scan to mail, e appena tornato alla tua postazione spostarlo dalla cartella condivisa (accessibile a tutti) o scaricarlo dalla tua mail (se era un documento riservato). Con Pin Point potrai inviare il documento direttamente al tuo Pc e posizionarlo sul tuo Desktop, d'altronde lo avevi bisogno subito… no?

#### SCANSIONA E TRASFORMA IN WORD

Pensate quante volte avreste avuto bisogno di modificare una lettera ma avevate solo il cartaceo, così avete dovuto riscriverla da capo. Con Scan to Word potremo ad esempio scansire una lettera e trasformarla tramite un processo OCR in un documento Word editabile

#### SCANSIONA E TRANSFROMA IN UN PDF **RICERCABILE**

Scan to Pdf di Scan2ocr permette di trasformare il testo del documento scansionato in un testo ricercabile e non in una immagine. In questo modo potremo aprire il documento scansionato e digitare del testo da ricercare al suo interno. il Pdf intelligente che abbiamo creato ci evidenzierà all'interno del documento tutte le ricorrenze trovate contenenti il testo ricercato e si posizionerà su di esse evidenziandole.

SCANSIONA E TRANSFORMA IN EXCEL Volete modificare una griglia, un estratto conto… Con la funzione di Scan to Excel potete trasformare qualsiasi documento in un Excel e lavorarci liberamente.

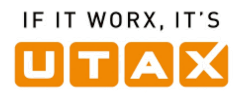

### CONFIGURAZIONI E PREZZI CUSTOM PACK

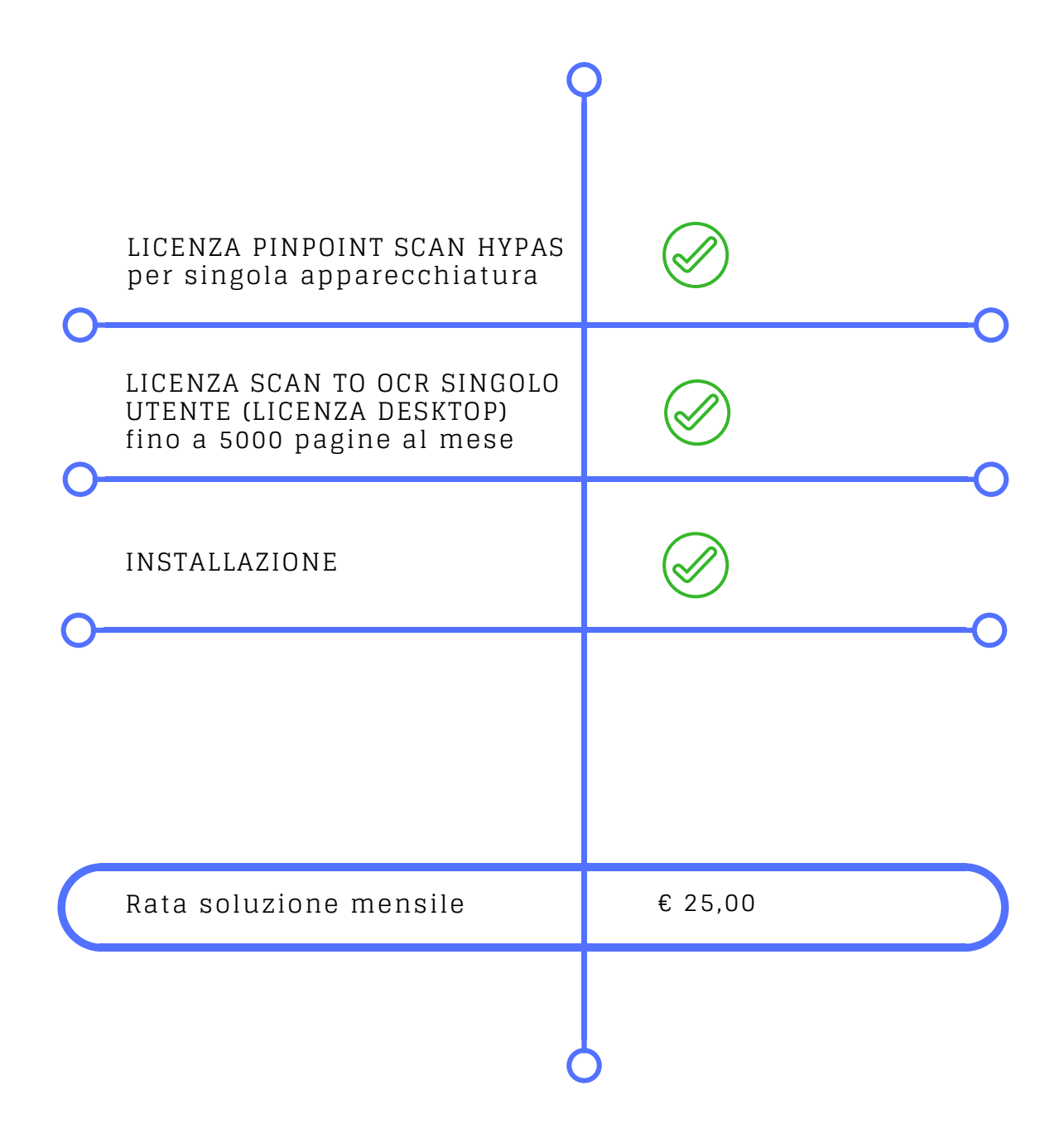

IF IT WORX, IT'S

UTAX

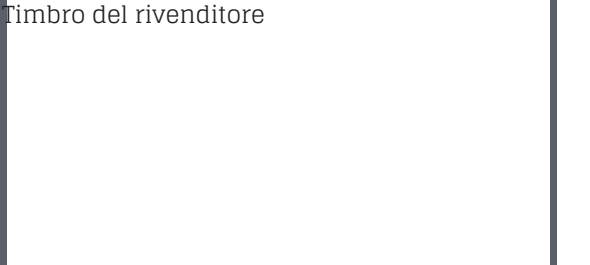

Seguici sui nostri profili social Utax Italia:

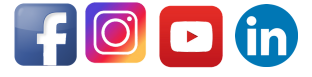